and method of the present invention without the departing from the spirit and scope of the invention as claimed below.

 $\mathbf{1}$ 

We Claim:

1. A method for organizing information in a computer filing system having a display\device and a first plurality of documents, said method.

comprising:

5

providing a graphical representation of a first document and a graphical representation of a second document from said first plurality of documents;

creating a collection of documents comprising a second plurality of displaying\a graphica\represent ation of said collection of

documents on said display device;

10 documents having said first document and said second document;<br>
displaying a graphical representation of said collection<br>
documents on said display device;<br>
viewing at least one of the documents in said collectic<br>
displ viewing at least one of the documents in said collection by displaying an indicia of said at least on  $d$  document.

> 2. A method as in  $cliam 1$  further comprising the step of displaying a base for said collection of documents and wherein said collection of documents is created by one of said user and said computer filing system.

20 3. A method as in claim  $2 \times 20$  comprising a step of selecting said collection of documents for further action by positioning said cursor over said base and by indicating to the computer system that said collection of documents has been selected.

25 4.

|<br>| || || || || ||<br>|| || || ||<br>|| ||

 $\frac{1}{k^2}$ 

A method as in claim 1 further comprising the step of: creating a plurality of collections  $\alpha$  documents from said collection

of documents by comparing an internal representation maintained by said

77 \

computer system for each document in said collection of documents with an internal representation created by said system for each of said collections of documents.

 $5$  5. A method as in claim 1 wherein the step of creating said collection of documents comprises positioning said cursor over said graphical representation of said first document and selecting said first document and moving said first document such that said first document overlaps said second document and then signalling to said computer system that a collection of documents is to be created.

A method  $\frac{1}{4}$ s in claim 1 wherein the step of creating said collection of documents comprises selecting both said first and said second documents and signalling to said computer system that a collection of documents is to be 6. created.

7. A method as in claim 1 further comprising creating a representation of said collection of documents based on an internal representation of each of the documents in said collection of documents.

20

25

,I  $\bigoplus$  15 fU  $\rm m$ ~~~~ i:ll ~.'!I

**α<sup>10</sup><br>ប្បី**<br>៣<br>៣

8. A method as in claim  $\lambda$  wherein said computer filing system determines said representation of said collection of documents and wherein said internal representation of each of the documents in said collection of documents comprises a representation of words within each of the documents.

9. A method as in claim 8 wherein said internal representation of each of the documents comprises, for a particular one of the documents, a

vector containing a representation of words within said particular one of the do uments and a representation of the uniqueness of the words in said particular one of the documents relative to the words said first plurality of documents.

5

ต <sup>10</sup><br>3 มีนาคม<br>พ

.<br>115 m r<br>"

A method as in claim 8 wherein said representation of said 10. collection of documents comprises a vector containing a representation of words within at least some of the documents in said collection of documents.

method as in claim 1 further comprising viewing the contents of said collection of documents by displaying a graphical representation of each document in said collection within a region on said display device. 11.

collection within a region  $\varphi$ n said display device. 12. A method as in claim 3 further comprising viewing the contents of said collection of documents by selecting said collection and signalling to the computer system to display a graphical representation of each document in said

13. A method as in claim 1 further comprising viewing the contents of  $20$  said collection of documents by displaying in an overlapping manner the graphical representations of each document.

14. A method as in claim  $\frac{1}{2}$  wherein said step of creating a collection of documents comprises creating a base for said collection and selecting said first 25 and said second documents and signalling to said computer system that said first and said second documents are in said collection.

15. A method as in claim 1 further comprising adding a third document having a graphical representation to said collection by selecting said third document and moving said third document so as to position said graphical representation of said third document over said graphical representation of said  $5$  collection and signalling to said computer system to add said third document to said collection.

16. A method as in claim 15 further comprising removing said first document from said collection by positioning said cursor over said graphical 10 representation of said first document and selecting said first document and moving said graphical representation of said first document away from said graphical representation of said collection.

17. A method as in claim it wherein said step of viewing comprises  $\frac{1}{10}$  pointing a cursor on sald display device at a graphical representation of one of<br>  $\frac{1}{10}$   $\ldots$  said documents in said collection for a predetermined period of time to reveal said documents in said collection for a predetermined period of time to reveal an indicia of said document in said collection.

18. A method as in glaim 17 wherein said graphical representation of 20 said collection is displayed on said display device while said indicia is displayed on said display device.

19. A method as in claim  $\sqrt{8}$  wherein a means for indicating the location of said document within the  $\frac{1}{2}$  representation of said collection is displayed when said indicia is displayed.

25

ng ang mga

Ñ

ti<br>H

80

J.

20. A method as in claim 19 wherein said means for indicating the location comprises a graphical representation having a cone shape which has an apex and a base, said apex being adjacent to the location of said document.

21.  $\lambda$  method as in claim 17 wherein said collection of documents comprises mail documents which originated from an electronic mail message and wherein said indicia for each of said mail documents comprises a list of words in each of said mail documents.

 ${\mathbb Q}^{10}_{\substack{\cup\\{\omega\in\mathbb N\\{\mathbb Q}}}$ 22. A method as in claim 17 wherein said indicia is a miniature of said document.

A method as in clawn 17/wherein said indicia is a reproduction of 23. said document.

24. A method as in  $\frac{1}{2}$  aim 17 wherein said indicia has multiple pages for a multiple page document and wherein the user views the multiple pages of said indicia by signalling to the computer to move from page to page of said indicia.

20

ោ 5 I'U

 $\bar{\mathcal{A}}$ 

5

25. A method as in claim  $21$  wherein indicia for documents in said collection other than said mail documents include miniatures of said documents other than said mail documents.

25 26. A method as in claim 21 further comprising creating a representation of said collection of documents, based on an internal representation of each of the documents in said collection and wherein said list

of words for each mail document is obtained from said internal representation of each mail\document.

27.  $\setminus$  A method as in claim 26 wherein said internal representation of each of the documents in said collection comprises, for a particular one of the documents, a vector containing a representation of words within said particular one of the documents and a representation of the uniqueness of words in said particular one of the documents relative to the words in said first plurality of documents. 5

28. A method as in claim  $45$  further comprising providing a first zone of a second zone on said graphical representation of said collection and wherein when said graphical representation of said third document is positioned over said first zone, the user of said computer system controls the orientation of the graphical representation  $\dot{\alpha}$ f said third document relative to said collection so that the user controls the appearance of said graphical representation of said collection to the extent of the orientation of said graphical representation of said third document relative to said graphical representation of said collection, and wherein when said graphical representation of said third document is

 $C<sub>11</sub>5$ 

ECLAM

~J: iji m ~!n Ii)

 $\mathbb{C}^{10}$ ~,ti! -',1

25

positioned over said second zone, the computer systems controls the orientation of the graphical representation of said third document relative to said collection so that the computer system controls the appearance of said graphical representation of said colle 20

29. A method as in claim 1 wherein said graphical representation of said collection conveys visual information about the contents of said collection.

30. A method as in claim 29 wherein said graphical representation of said collection is dynamic such that adding or removing documents to said collection changes the graphical representation of said collection.

 $5$  31. A method as in claim 1 wherein said step of creating a collection comprises indicating to said computer system that a collection of documents is to be created using said first document as a sample document and wherein said computer system searches said first plurality of documents to find said second document.

32. A method as in claim 31 wherein said computer filing system creates said collection by modifying an attribute of documents within said collection, wherein said attribute is used by said computer filing system for said first document and said second document

A method as  $\n *n*$  claim 3/ $\n *n*$  (ther comprising creating a 33. representation of said collection of documents based on an internal. representation of said first do

20

25

<sub>r1</sub> i U ~lli ~~Jl ~j!

l~l fiJi ;ji1 m

្យារ 5<br><u>ប្</u>

m

34. A method as in claim 8 wherein said graphical representation is in multiple colors such that said computer filing system provides a color for a particular document in said collection based on a measure of the similarity between the representation of said collection and the internal representation of said particular document.

35. A method as in claim 34 where in one of the hue and saturation of a color is varied according to said measure of the similarity.

36.  $\overrightarrow{A}$  method as in claim 7 wherein the user of said computer filing system provides a third document to said filing system and instructs said computer filing system to file said third document and wherein said computer 5 filing system determines whether to add said third document to said collection based on a measure of similarity between the representation of said collection and an internal representation of said third document.

37. A method for organizing information in a computer system having a display device, said method comprising:

providing a representation of a first document and a

representation of a second document;

creating a collection of documents comprising said first and said second documents;

displaying a representation of said collection of documents; determining a representation of said collection when a third document is added to said collection based on one of: (a) an internal representation of each of the documents in said collection, and (b) a user defined specification.

20

~I e r <sup>5</sup> ""Ii ! ~~1 m ",,'J

t;1i ~~,

្បូ 1 0

**WASHING** 

38. A method as in claim 37 wherein said computer system has a filing system having a graphical user interface and said method is performed in part by said filing system and wherein said representations of said first document, said second document, and said collection of documents are graphical 2 5 representations.

39. A method as in claim 38 wherein said user defined specification is a sample document designated by said user to act as an internal representation of said collection

5 40. A method as in claim 38 wherein said user defined specification is a collection of words specified by said user.

41. A method as in claim 38 wherein internal representations of documents in said collection are used to determine relevancy comparisons between said collection of documents and a third document added by one of said user and said computer system)

 $\mathbb{C}10$ ~) i~Jr ~jl

u<br>M<br>M<br>M

្ត<br>ក្ប<br>!!<br>!! ÷. ה<br>דו

A method as in claim 38 wherein said user defined specification 42. comprises a programmable means for causing the execution of a series of instructions and wherein said programmable means is activated by selecting a graphical representation of said user defined specification on said display device.

43. A method as in claim 38 wherein said step of determining an 20 internal representation of said collection occurs each time a document is added to or removed from said collection.

44. A method as in claim  $43$  wherein said step of determining a representation of said collection occurs each time a modified document is  $25$  stored to replace a preexisting document in said collection.

45. A method as in claim 38 further comprising viewing at least one of the documents in said collection by positioning a cursor provided by said computer system on said display device on a graphical representation of said at least one document in said collection for a predetermined period of time to reveal an indicia of said document in said collection.

5

 $10$ 

CHANGE COMPANY

 $\begin{bmatrix} 1 \\ 0 \\ 1 \end{bmatrix}$ 

n) 气

 $\prod_{i=1}^n$ 

 $20$ 

25

A method as in claim 45 wherein said graphical representation of 46. said collection is displayed on said display device while said indicia is displayed on said display device and wherein said indicia is a graphical representation of said document.

47. A method as in claim 46 wherein a means for indicating the location of said document within the graphical representation of said collection is displayed when said indicia is displayed

A method as in claim  $45$  wherein said computer filing system 48. provides a call to the program which created said at least one document and said program responds to said computer filing system by providing said indicia.

49. A method as in claim 38 wherein said graphical representation of said collection includes a means for selecting said collection.

50. A method as in claim 49 further comprising moving said collection by selecting said collection and indicating to said computer system to move said collection.

51. A method as in claim 50 wherein said means for selecting comprises at least one of a base and a top means and a wrapping means for identifying the documents within said collection as a collection and wherein said step of moving comprises pointing a cursor provided by said computer 5 system on said display device at said means for selecting and selecting said collection and moving said cursor while said collection is selected.

52. A method as in claim 45 further comprising selecting a selective viewing mode such that only a user specified type of document is selected for  $\begin{bmatrix} 1 & 1 & 0 \ 0 & 1 & 0 \ 0 & 0 & 0 \end{bmatrix}$  viewing wherein only indicia for said user specified type of document is<br>displayed when viewing documents in said collection during said select<br>viewing mode. displayed when viewing documents in said collection during said selective viewing mode.

> A method as in claim  $\frac{1}{2}$  wherein said user specified type of 53. document is one of (i) documents containing pictures, (ii) electronic mail documents, (iii) documents containing a "To" field, and (iv) documents containing a chart.

 $\frac{1}{n}$ 

ji<br>H

 $C15$ 

> 54. A method as in claim 38 further comprising viewing at least one of 20 the documents in said collection by selecting said at least one document to reveal an indicia of said document in said collection.

> 25 55. A method as in claim 54 flyther comprising moving said graphical representation of said document to a location near said collection, said step of moving being performed by said computer system after selecting said document. \

 $\overline{a}$ 

56. A method as in claim 55 wherein said step of moving is an animation provided by said computer system and wherein said animation includes flipping said graphical representation of said document.

57. A method as in claim 55 wherein each time the user selects a document for viewing from said collection, a graphical representation of said document so selected moves to said location.

5

្ពា <sup>1 0</sup><br>\]

ตา 5<br>ที่!<br>ที่!

'''',I t~

 $\cup$ ~t i1J! ~J~ ru

58. A method as in claim 55 wherein said indicia is a full size reproduction of said document, said indicia being displayed behind the graphical representation of said collection and the graphical representation of the document at said location.

A method as in claim 3g/wherein said representation of said 59. collection is a user defined specification and said user defined specification is modified and wherein said computer system adds new documents to said collection on the basis of said modified user defined specification.

A method as in claim 59 wherein said computer system adds to 60.  $20$  said collection on the basis of a comparison between the internal representation of each of said new documents and said modified user defined specification.

61. A method as in claim 38 wherein said representation of said  $25$  collection is said user defined specification and wherein the user indicates to said computer system to add a fourth item\to said collection, which fourth item has an internal representation which does riot match said user defined

specification, and wherein, after the user has indicated to add said fourth item to said collection, said computer system prompts the user to determine whether the fourth item is to be added to said collection without modifying said user defined specification or the fourth item is to be added and said user defined 5 specification is to be modified.

62. A method as in claim 61 wherein said computer system prompts the user by displaying a window means for editing the user defined specification and wherein said fourth item is one of a document, a pile and a folder.

A method as in claim 38 further comprising creating a plurality of 63. collections of documents from said collection of documents by comparing an / id mputer system for each document in said collection with an internal represemetation created by said computer system for each of said collections of document.

A method as in claim 38 further comprising displaying a window 64. means having user commands for viewing said collection.

20

-<br>C115  $\eta$  $\mathfrak{g}$ '''''J  $\mathbb{C}^1$ 

 $\begin{smallmatrix} & 1 & 0 \ & 1 & 1 \ & 0 & 1 \ & 0 & 0 \ & 0 & 0 \ & 0 & 0 \ & 0 & 0 \ & 0 & 0 \ & 0 & 0 \ & 0 & 0 \ & 0 & 0 \end{smallmatrix}$ 

65. A method as in claim 63 wherein said collection of documents is a subdirectory of documents and where n said graphical representation of said collection is one of a folder and a contalner representation means for indicating that said container representation means'contalns documents.  $\setminus$ 

 $\overline{\phantom{a}}$ 

25

\*\*\*\*\*\*\*\*\*\*\*\*\*\*\*

66. A computer filing system for organizing information in a computer system having a processor, a bus, and memory for storing information including a plurality of documents, said computer filing system comprising:

a display means for producing a display of graphical 5 representations, said display means coupled to said processor;

a cursor control means coupled to said processor, said cursor control means for controlling the position of a cursor on said display;

a switch means for indicating a selection of an object displayed on said display, said switch means coupled to said processor and having a first and a second position;

a graphical representation of a first document and a graphical representation of a second document, said cursor control means and said. switch means being used with said graphical representations of said first and said second documents to create a collection of documents comprising said first and said second documents;

a means for creating a graphical representation of said collection of documents comprising sa'd first and said second document; and a means for determining a representation of said collection, said means for determining providing a representation based on an internal

 $20$  representation of said first and said second documents.

67. An apparatus as in claim 66 wherein said collection of documents has user manipulatable graphical user interface features allowing said user to \ operate on said collection as a group of documents. \

> \ \

25

ព្យា 5<br>កា n.<br>' C;~ ~l~~~

Cji 1 0  $\sim$ 

68. An apparatus as in claim 66 further comprising a means for determining a represe tation of said collection each time a document is added to said collection.

5 69. An appara us as in claim 68 wherein said means for determining includes a table showing the number of times a preselected group of words is used at least once in each of said documents stored in said computer system.

70. A method as in claim 1 wherein said graphical representation is in multiple colors such that said computer system provides a color for a particular document based on an attribute of said particular document.

71. A method as in claim  $\chi_0$  wherein one of the color parameters in a color space is varied according to said attribute.

72. A method as in claim 1 wherein said step of creating a collection of documents comprises creating a means for selecting a collection of documents and wherein said means for selecting includes one of a representation of said collection and a user defined specification.

91

 $f^{\text{add}}_{\text{r}}(x)$ 

## ABSTRACT OF THE DISCLOSURE

A method and apparatus for organizing information in a computer filing system. The method and apparatus include the creation of a pile comprising a collection of documents and displaying a graphical representation of the collection of documents. The method and apparatus further include browsing the collection of documents by pointing a cursor at a particular item in the collection of documents to reveal an indicia for the particular item in the collection of documents. The filing system can automatically divide a pile (e.g. a collection of documents from an electronic mail network) into subpiles on the basis of the content of each document in the pile, and the filing system, at the user's request can automatically file away documents into existing piles in the computer system on the basis of a similarity match between the content (or other internal representation) of the document and the content (or other internal representation) of existing piles in the computer system. The filing system can also create a pile from a sample document by using the internal representation of the document as the internal representation of the new pile. The computer filing system provides various interfaces in connection with piles to the user of the system to provide feedback and other information to the user, including information concerning the documents and piles in the computer's filing system.

**City** 1000 i<br>M  $\frac{1}{n}$  $\mathbb{R}$ Ē

92

I.

### Attorney's Docket No.: \_04860.P624

 $\overline{a}$ 

#### Patent

### DECLARATION AND POWER OF ATTORNEY FOR PATENT APPLICATION

As a below named inventor, I hereby declare that:

My residence, post office address and citizenship are as stated below, next to my name.

I believe I am the original, first, and sole inventor (if only one name is listed below) or an original, first, and joint inventor (If plural names are listed below) of the subject matter which is claimed and for which a patent is sought on the invention entitled

METHOD AND APPARATUS FOR ORGANIZING INFORMATION IN A COMPUTER SYSTEM the specification of which

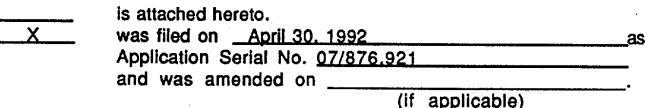

I hereby state that I have reviewed and understand the contents of the above-identified specification, Including the clalm(s), as amended by any amendment referred to above. I do not know and do not believe that the same was ever known or used in the United States of America before my invention thereof, or patented or described In any printed publication in any country before my invention thereof or more than one year prior to this application, that the same was<br>not in public use or on sale in the United States of America more than one year prior to this<br>application, and that the inventi certificate issued before the date of this application in any country foreign to the United States of America on an application filed by me or my legal representatives or assigns more than twelve months (for a utility patent application) or six months (for a design patent application) prior to this application.

I acknowledge the duty to disclose all information known to me to be material to patentability as defined in Title 37, Code of Federal Regulations, Section 1.56.

l hereby claim foreign priority benefits under Title 35, United States Code, Section 119, of any<br>foreign application(s) for patent or inventor's certificate listed below and have also identified<br>below any foreign applicati of the application on which priority is claimed:

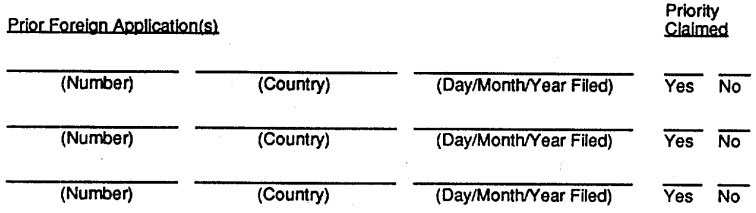

I hereby claim the benefit under Title 35, United States Code, Section 120 of any United States application(s) listed below and, insofar as the subject matter of each of the claims of this<br>application is not disclosed in the prior United States application in the manner provided by the<br>irst paragraph of Title 35, Uni all information known to me to be material to patentability as defined in Title 37, Code of Federal Regulations, Section 1.56 which became available between the filing date of the prior application and the national or PCT international filing date of this application:

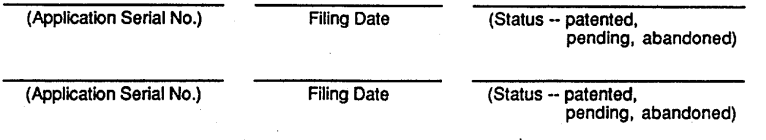

I hereby appoint Paul A. Apffel, Reg. No. 35,427; Keith G. Askoff, Reg. No. 33,828; Aloysius T.<br>C. Au'Yeung, Reg. No. 35,422; Bradley J. Bereznak, Reg. No. 33,474; Roger W. Blakely, Jr.<br>Reg. No. 25,831; Jeffrey Jay Blatt,

I hereby declare that all statements made herein of my own knowledge are true and that all<br>statements made on information and belief are believed to be true; and further that these statements were made with the knowledge that willful false statements and the like so made are punishable by fine or imprisonment, or both, under Section 1001 of Title 18 of the United States Code and that such willful false statements may jeopardize the validity of the application or any patent issued thereon.

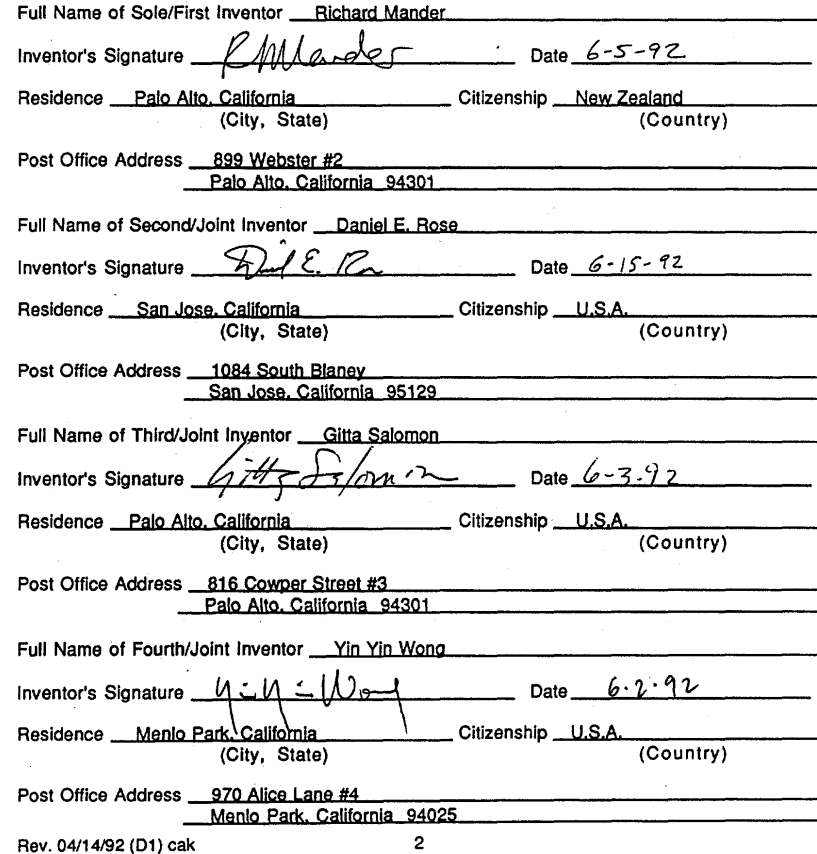

101 FH 099 APMW0025943

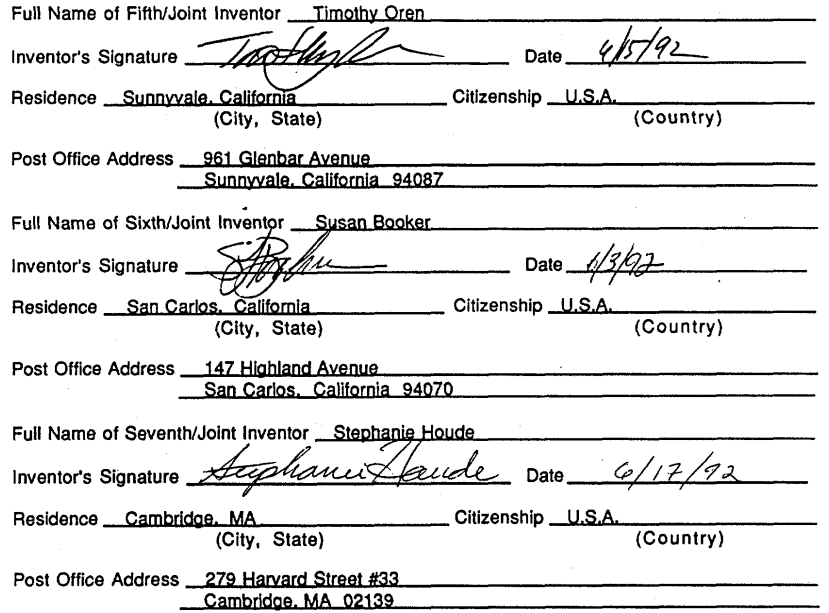

 $\mathbf{3}$ 

 $\bar{\gamma}$ 

 $\hat{\mathcal{S}}$ 

Rev. 04/14/92 (D1) cak

ł,

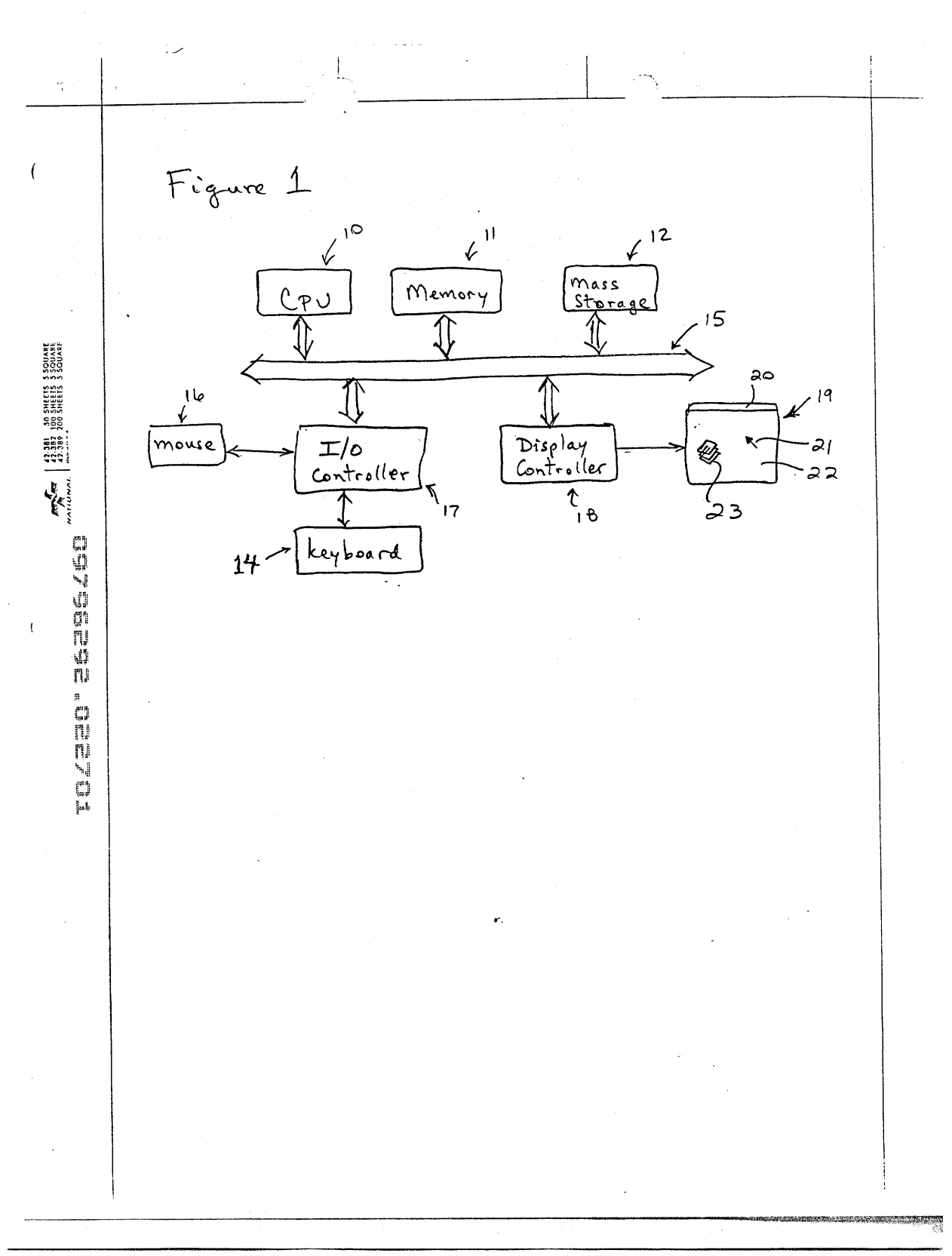

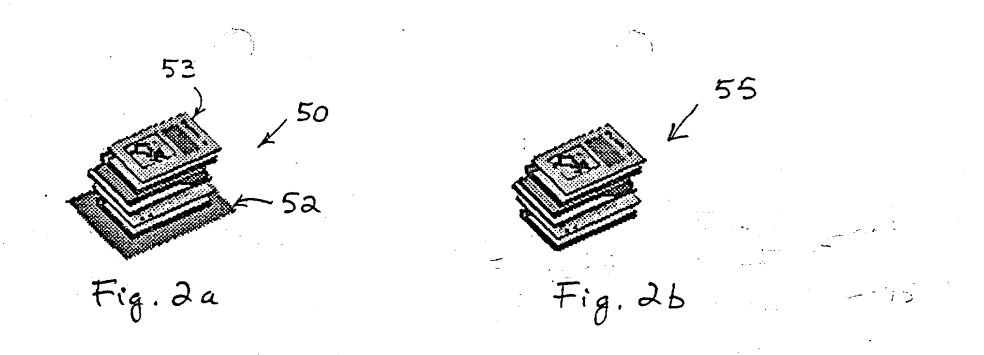

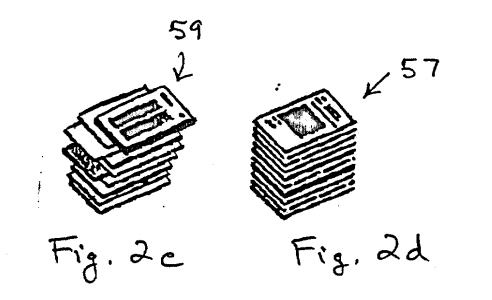

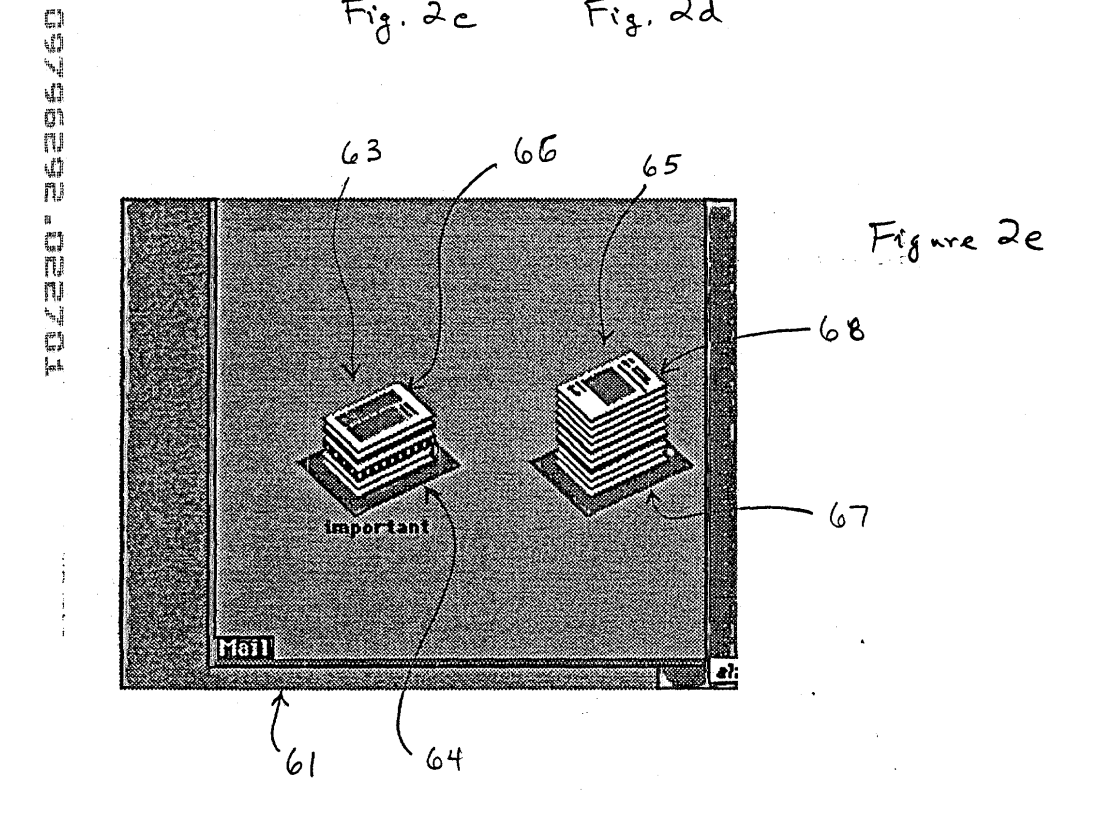

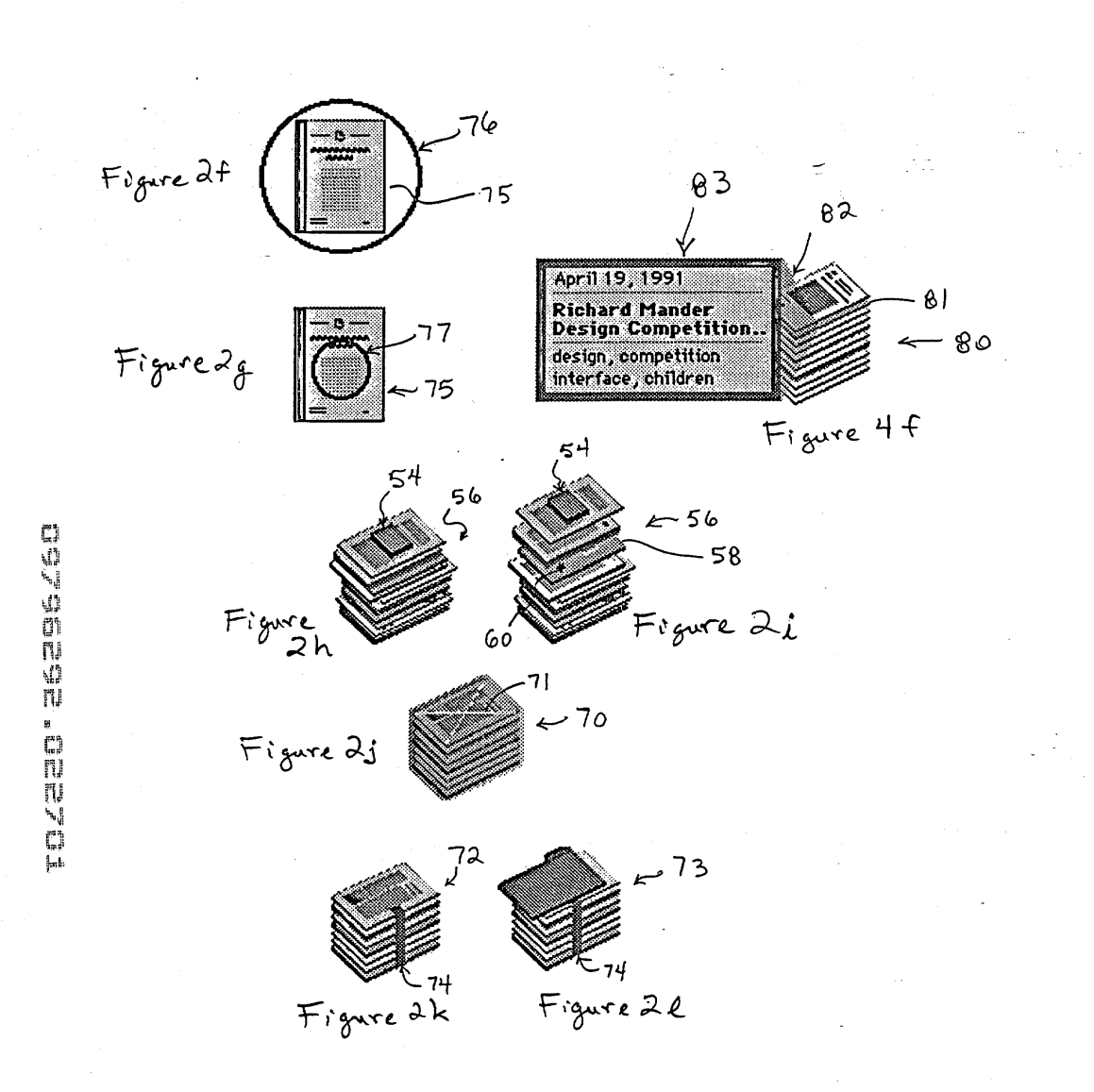

101 FH 103 APMW0025947

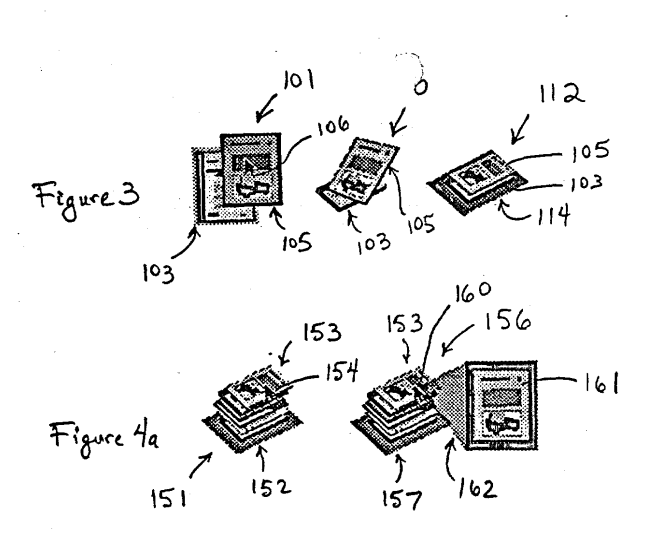

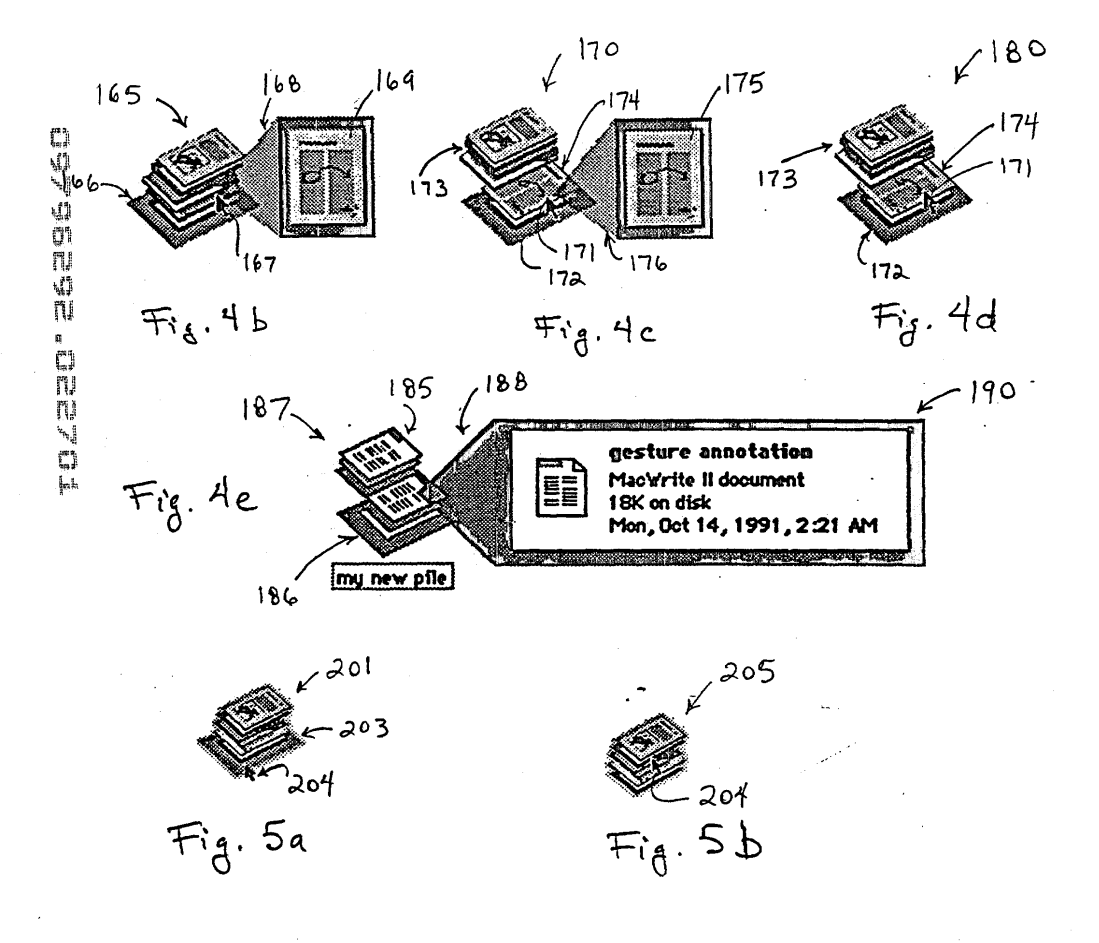

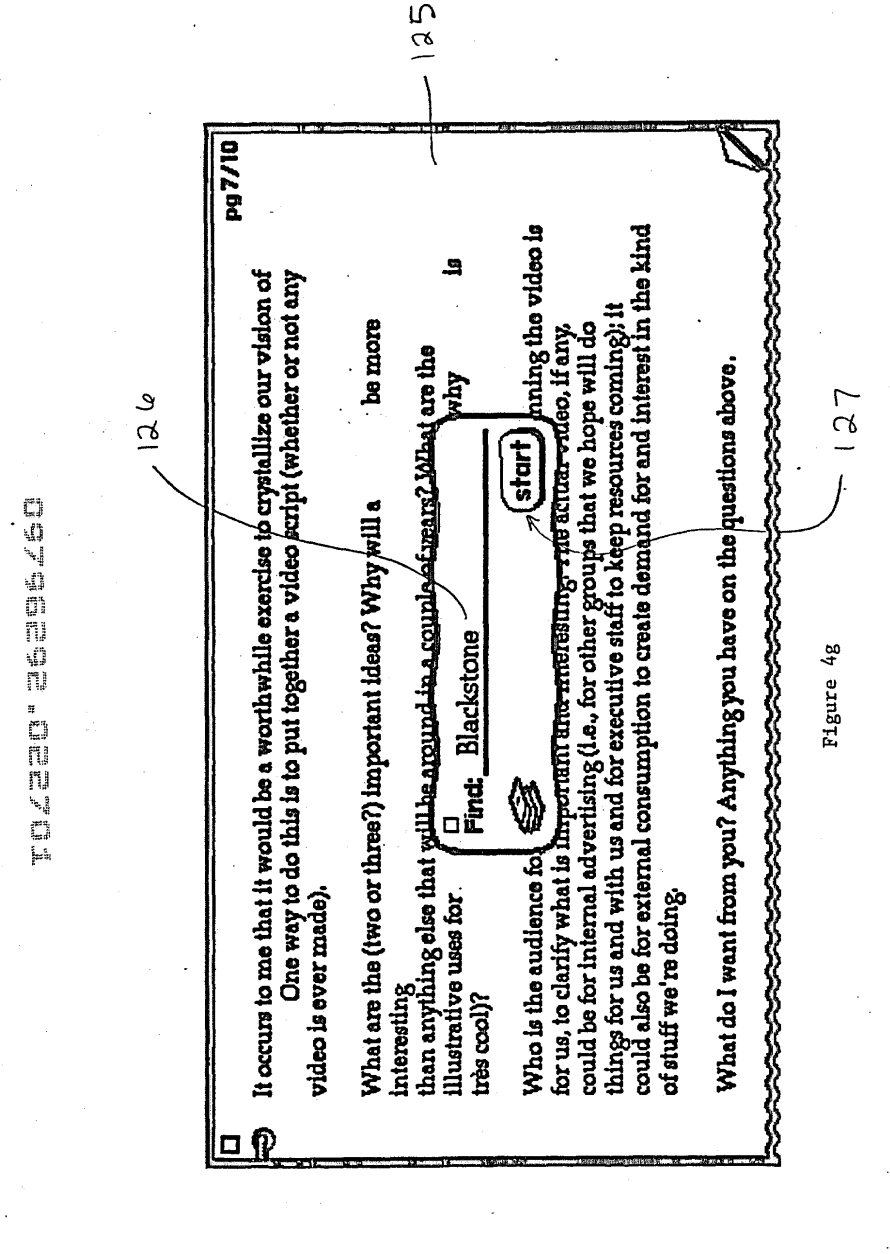

 $\overline{\mathbb{C}}$ 

101 FH 105<br>APMW0025949

 $\bar{z}$ 

 $\frac{1}{2}$ 

 $\bar{\tau}$ 

 $\bar{z}$ 

 $\hat{\mathcal{L}}$ 

 $\frac{1}{2}$ 

 $\ddot{\phantom{a}}$ 

Ų,

 $\overline{a}$ 

뻱

 $\mathcal{A}^{\mathcal{A}}$ 

 $\hat{\mathbf{r}}$ 

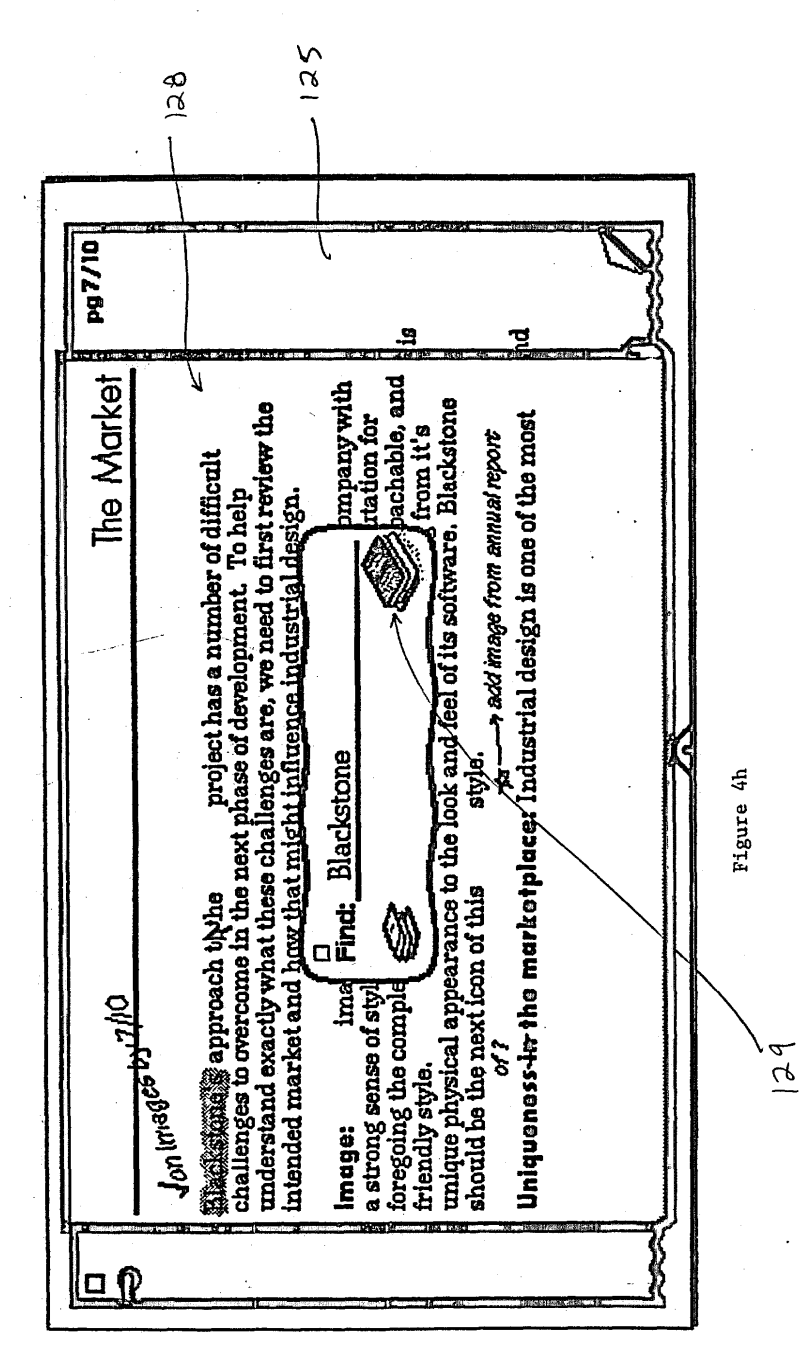

Transformance in District Constant

ravan babasi

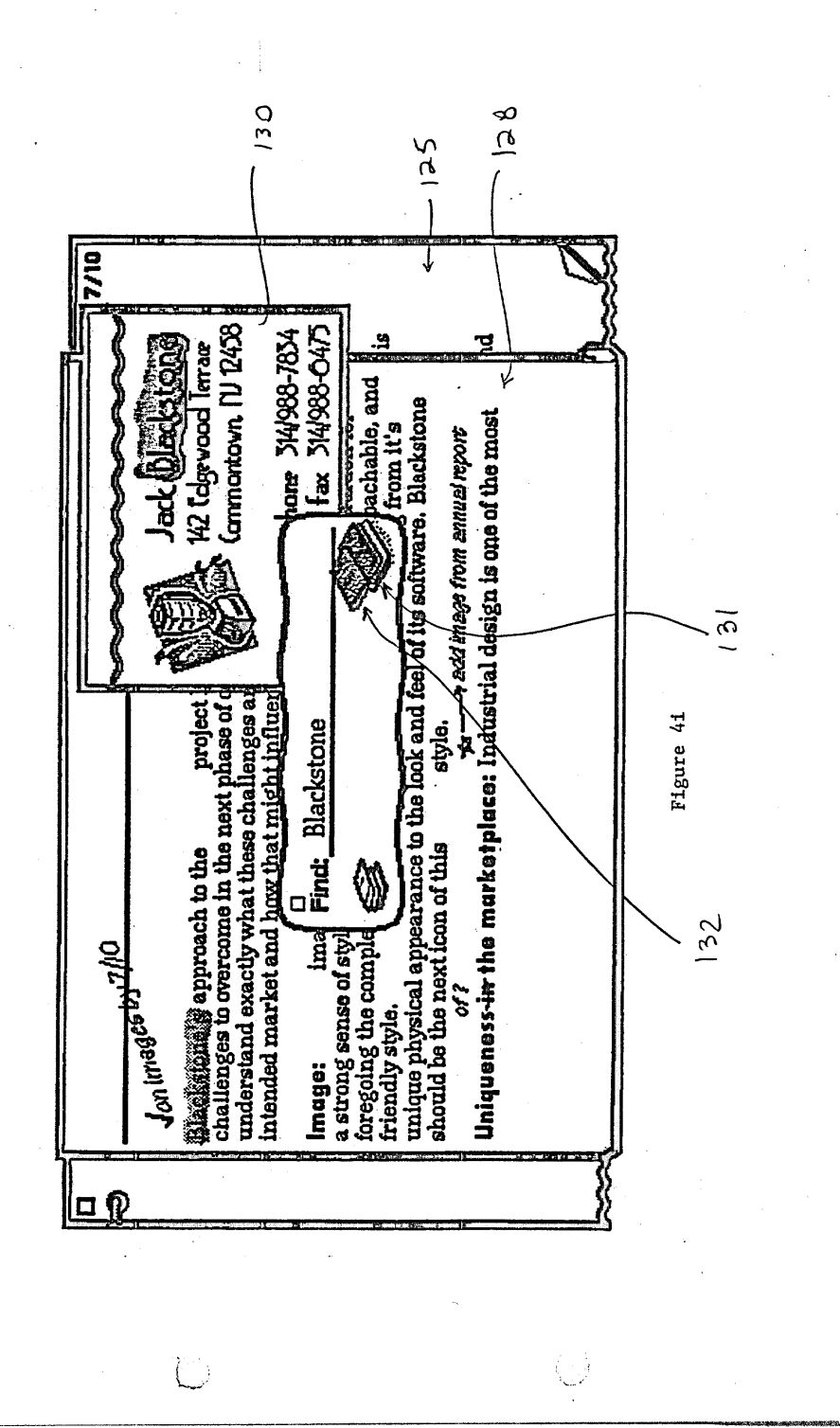

101 FH 107 APMW0025951

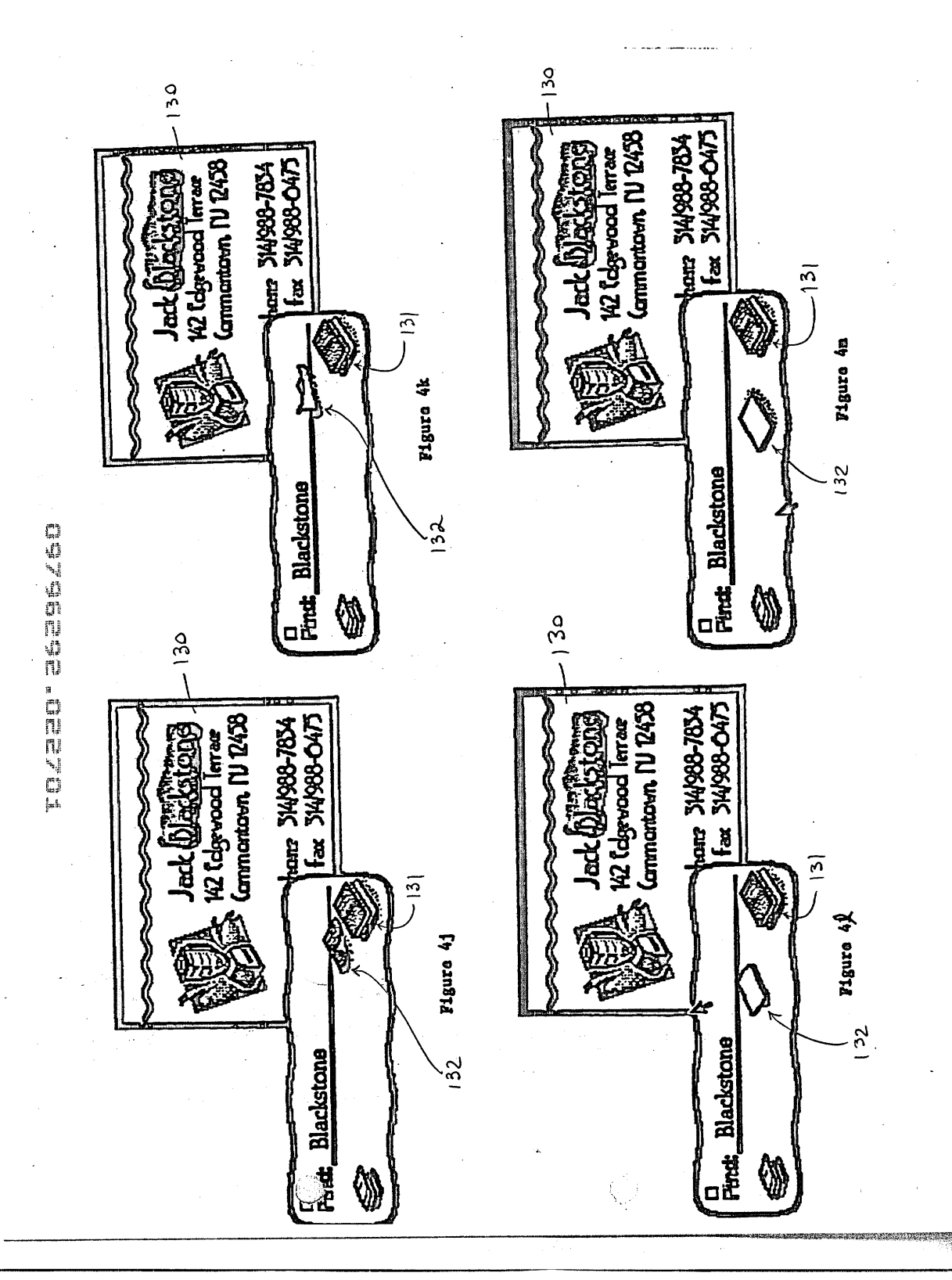

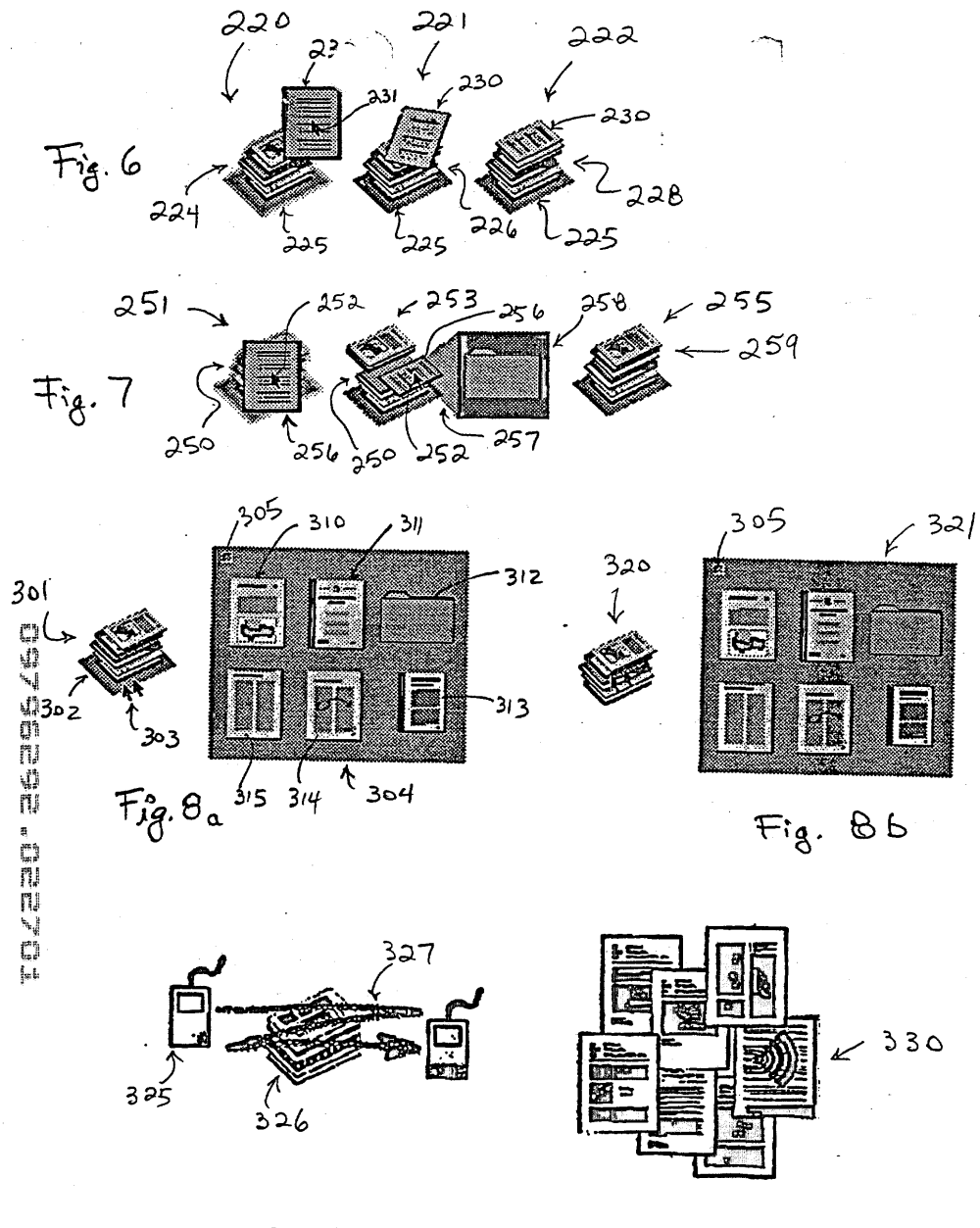

 $Fig. 8C$ 

 $Fig. 8d$ 

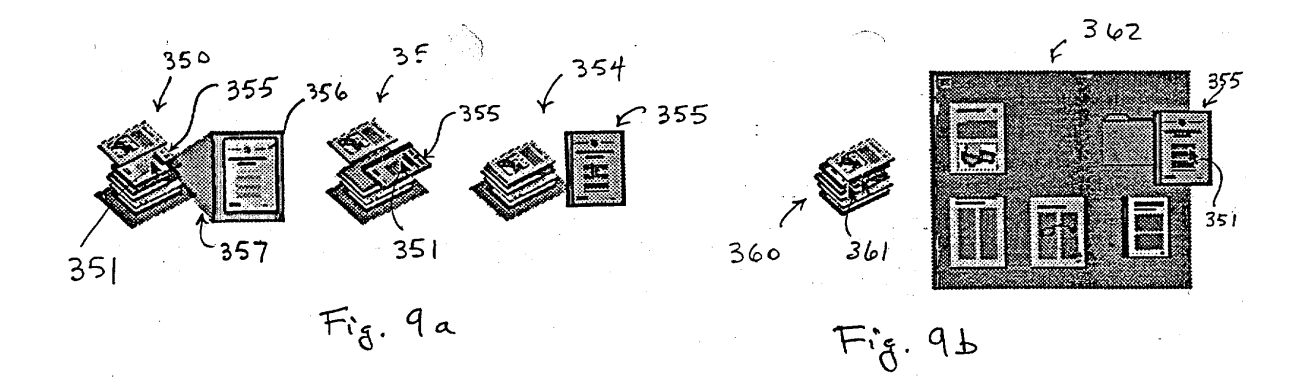

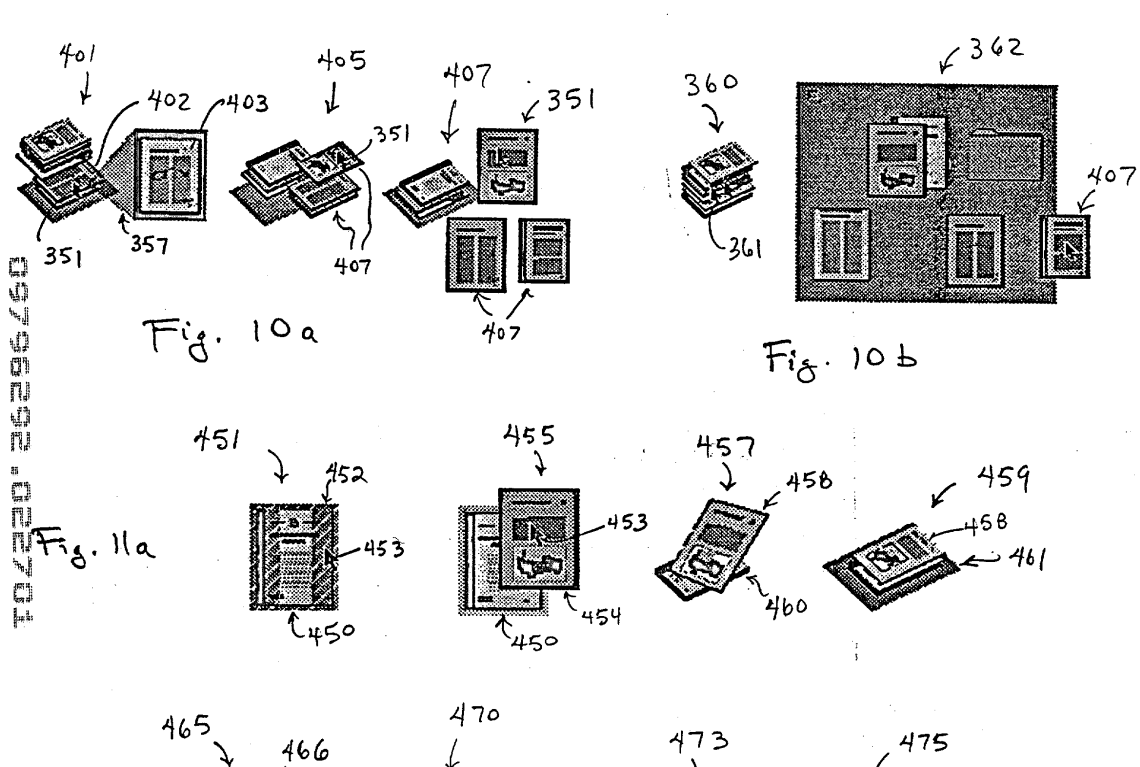

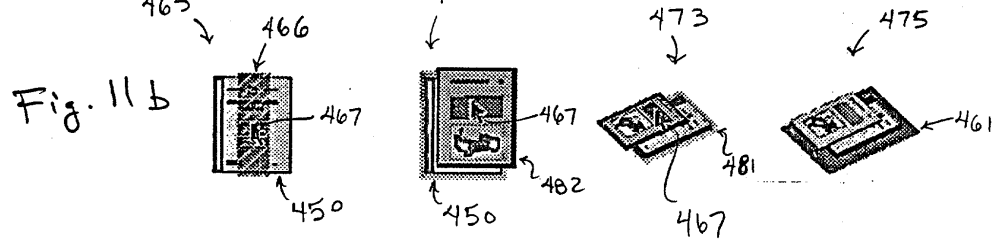

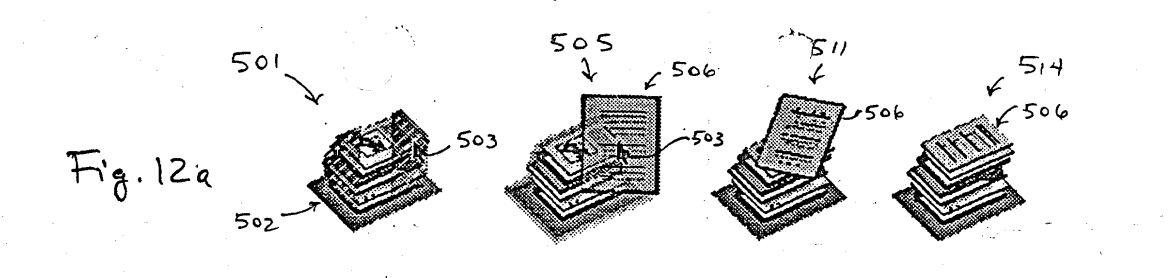

 $\bar{z}$ 

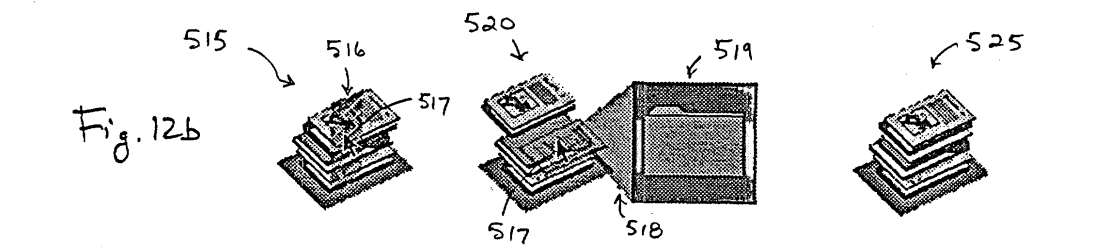

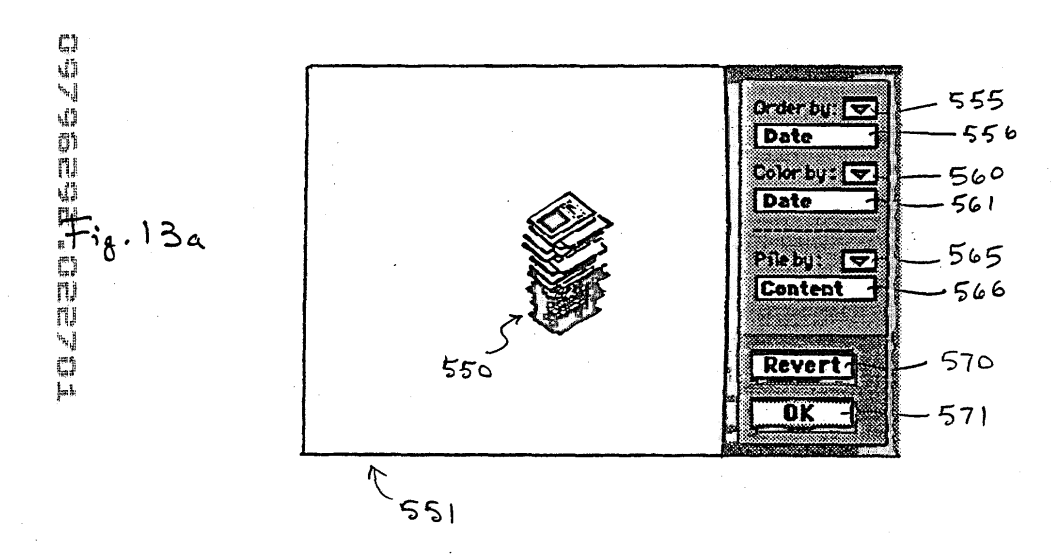

 $\bar{\mathcal{A}}$ 

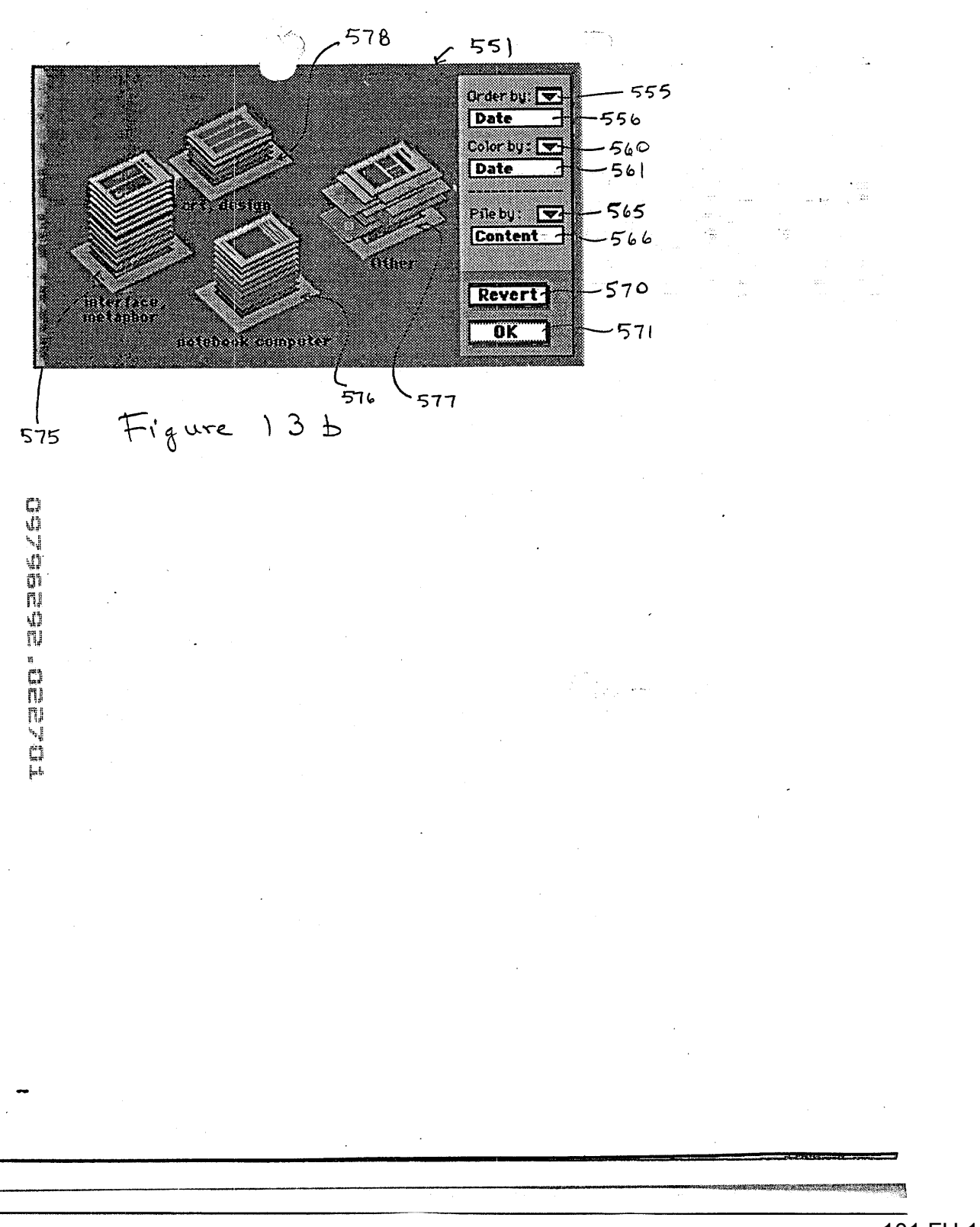

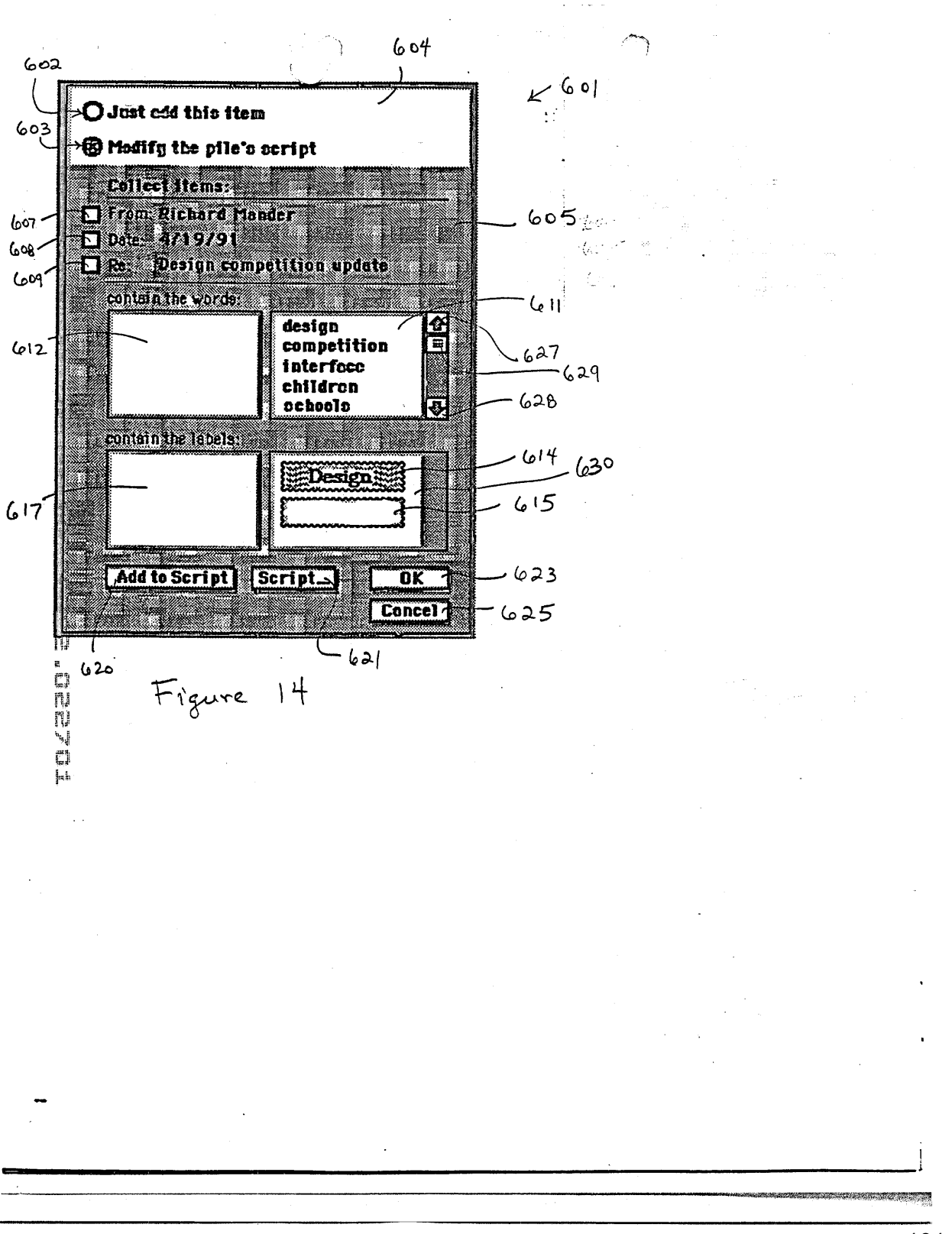

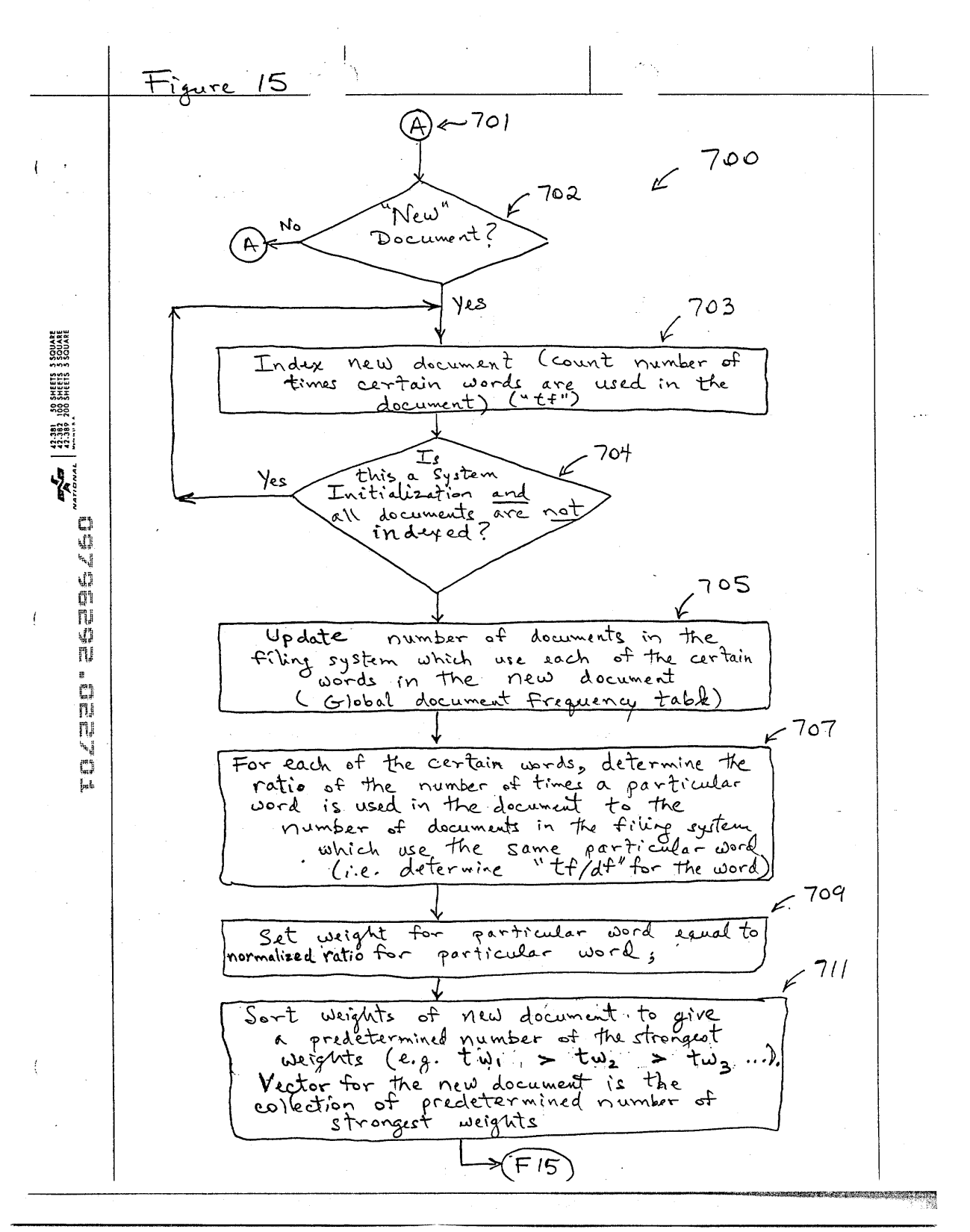

## 101 FH 114 APMW0025958

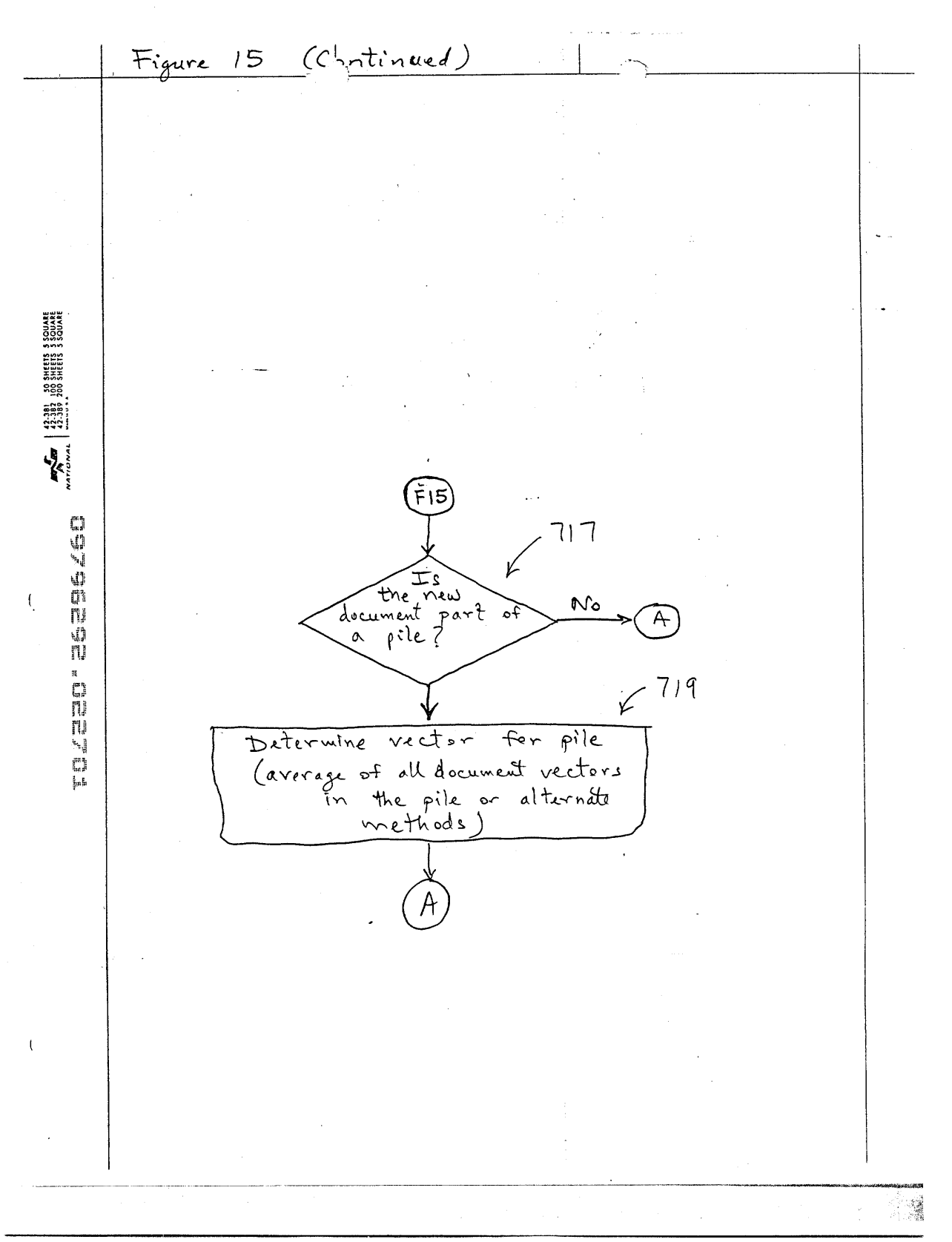

# 101 FH 115 APMW0025959

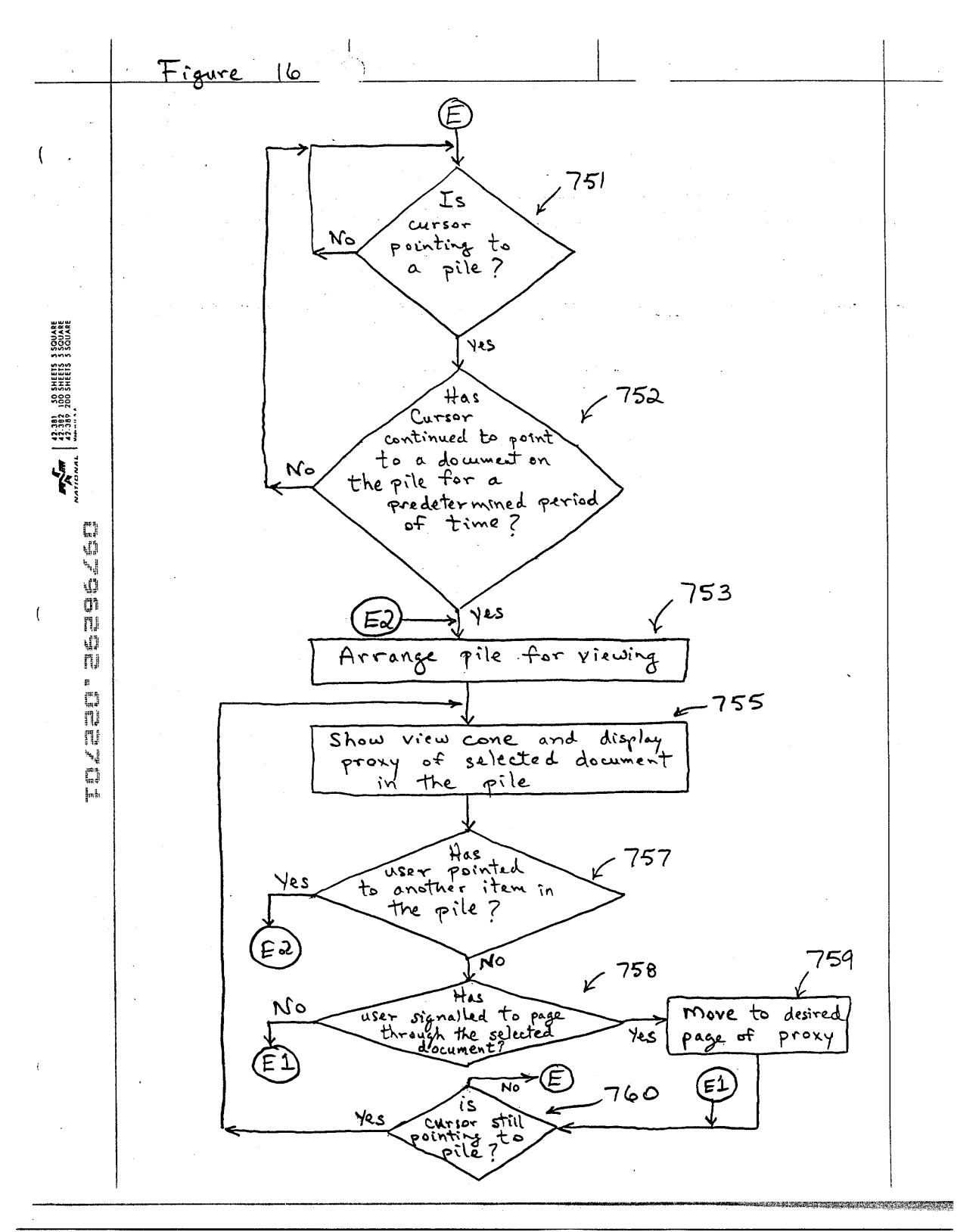

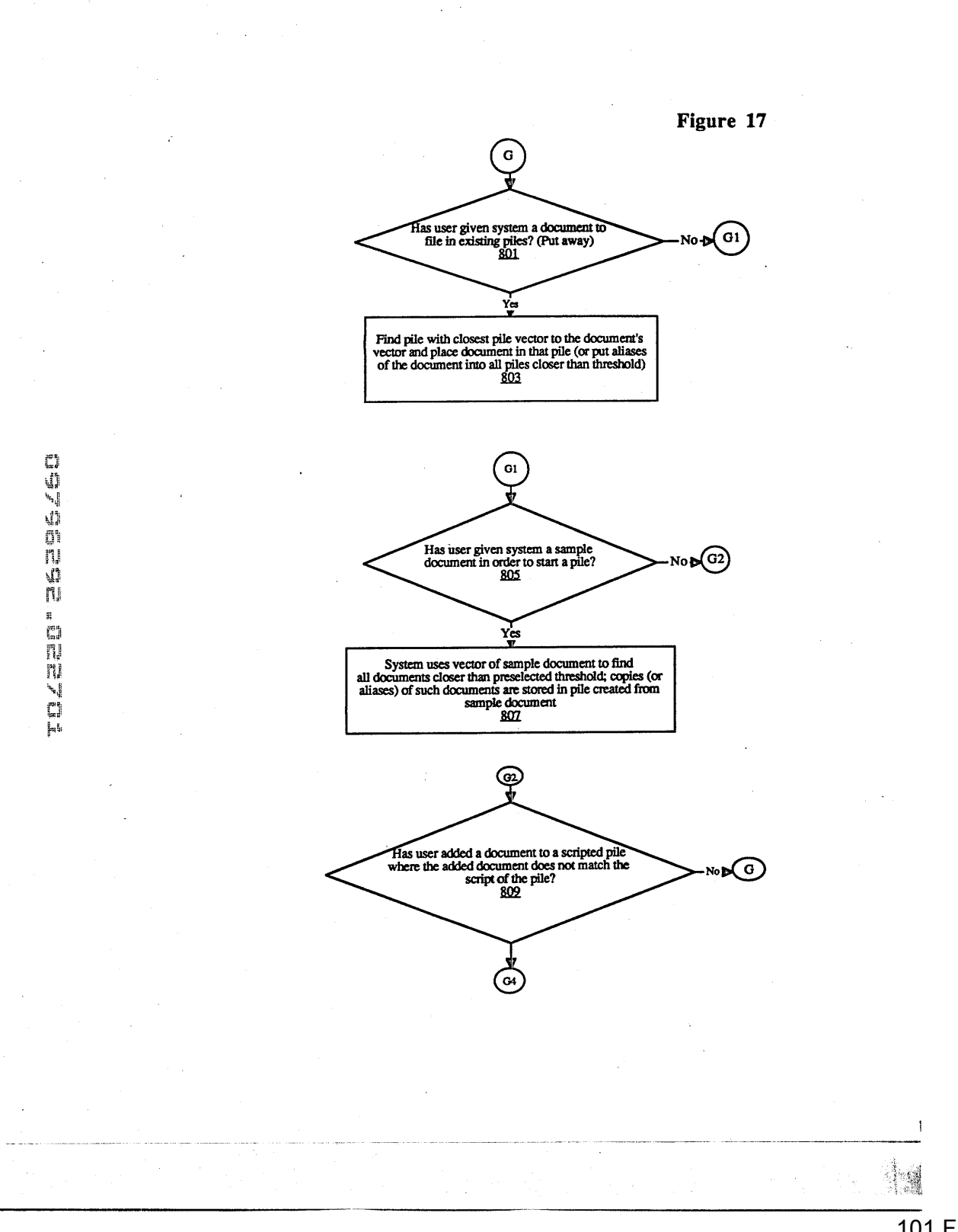

# 101 FH 117 APMW0025961

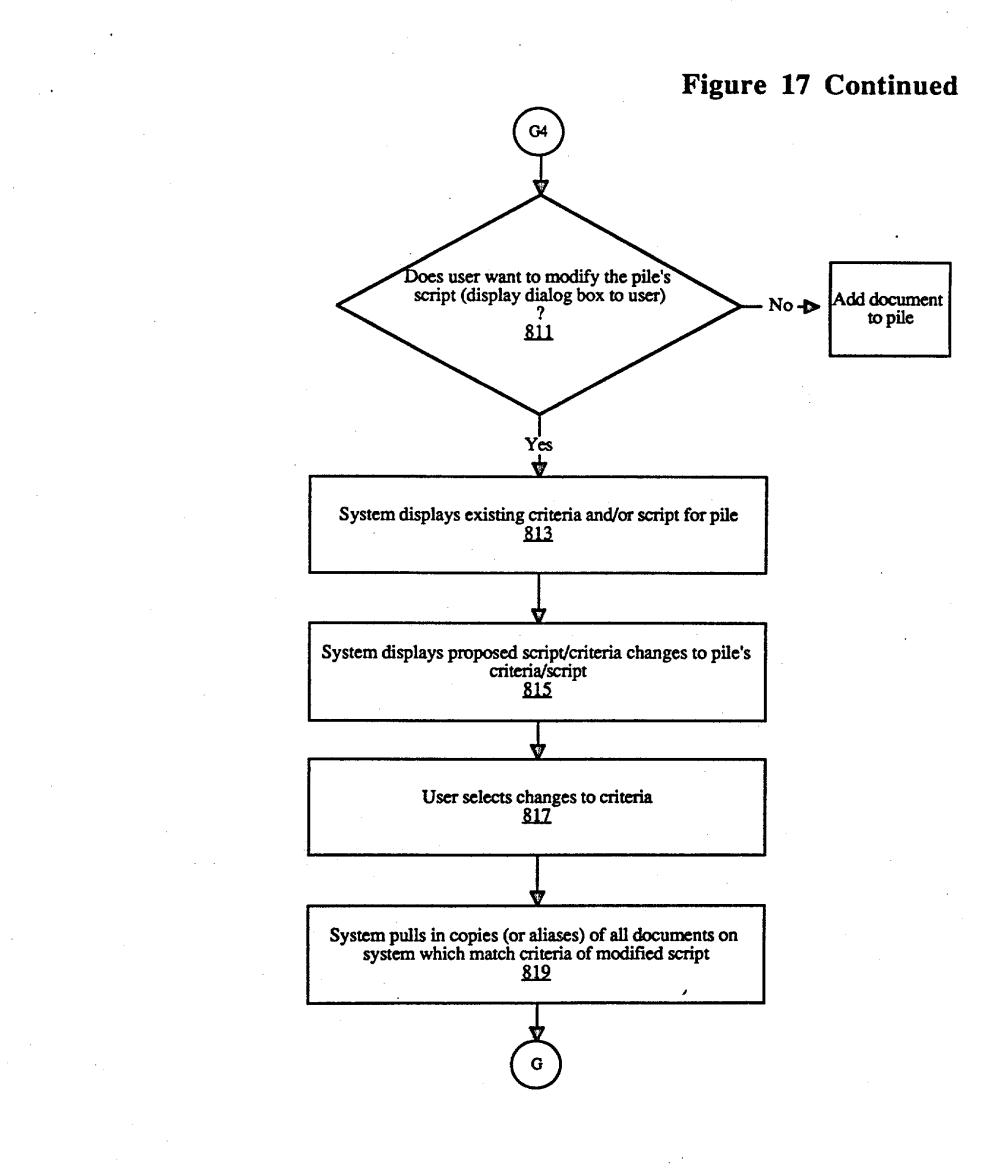

Tishing a "Kemman "

 $\,$   $\,$ X

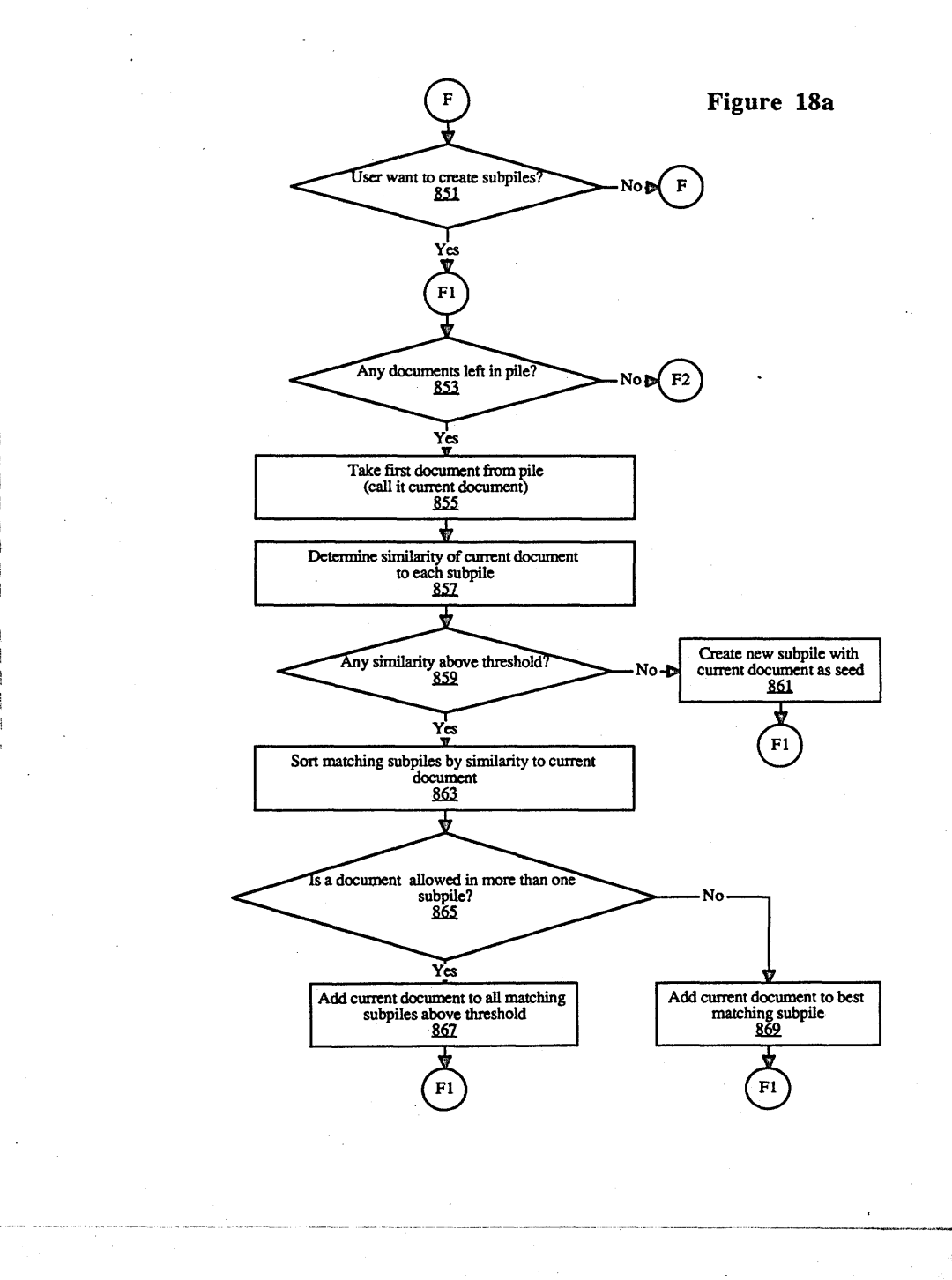

The Department

# 101 FH 119 APMW0025963

 $\pmb{\mathfrak{r}}$ 

i g

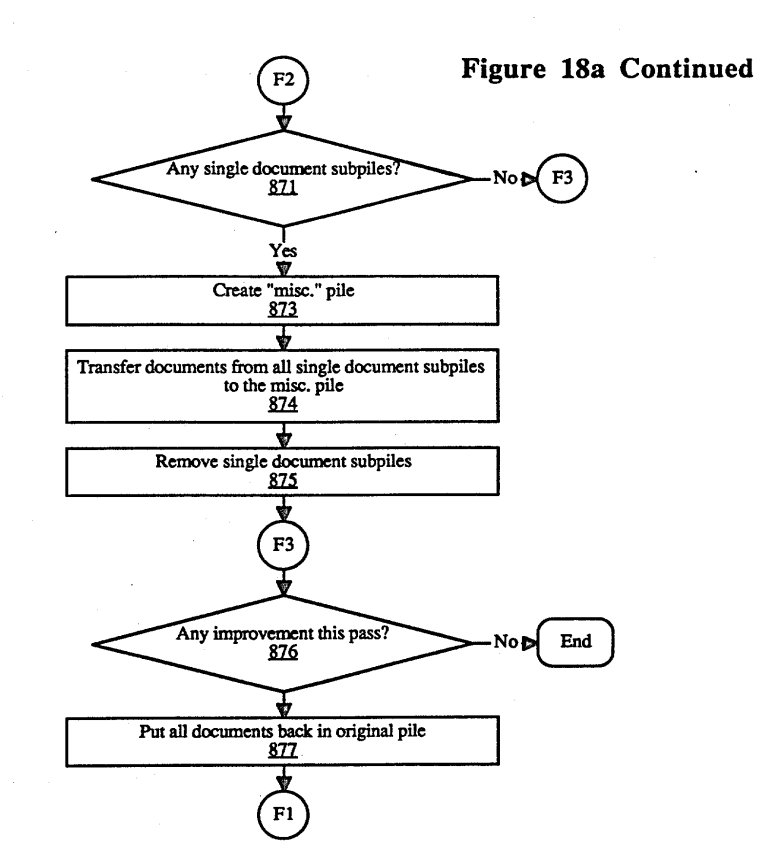

Thumb academy

**CANADA ARTISTA DE LA PRODUCTIVA DE**